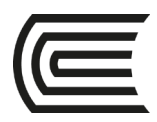

# **Sílabo de Diseño de Mina Superficial**

### **I. Datos generales**

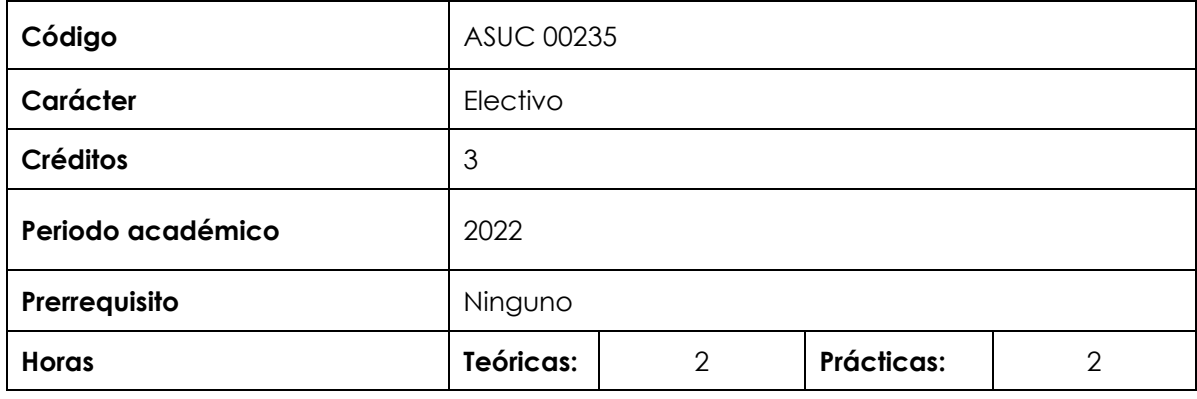

### **II. Sumilla de la asignatura**

La asignatura corresponde al área de electivos, es de naturaleza teórica. Tiene como propósito desarrollar en el estudiante la capacidad de diseñar una mina a tajo abierto.

La asignatura contiene: Diseño de las labores en un Tajo abierto

### **III. Resultado de aprendizaje de la asignatura**

Al finalizar la asignatura de Diseño de Mina Superficial el estudiante estará en capacidad de formular procesos eficientes de explotación y transporte de mineral en las operaciones mineras superficiales que impacten en los ingresos y optimización de los costos, generando rentabilidad al negocio minero. Se pone énfasis en la explicación de la legislación y normatividad vigente en el ámbito nacional.

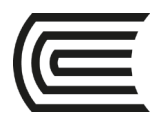

# **IV. Organización de aprendizajes**

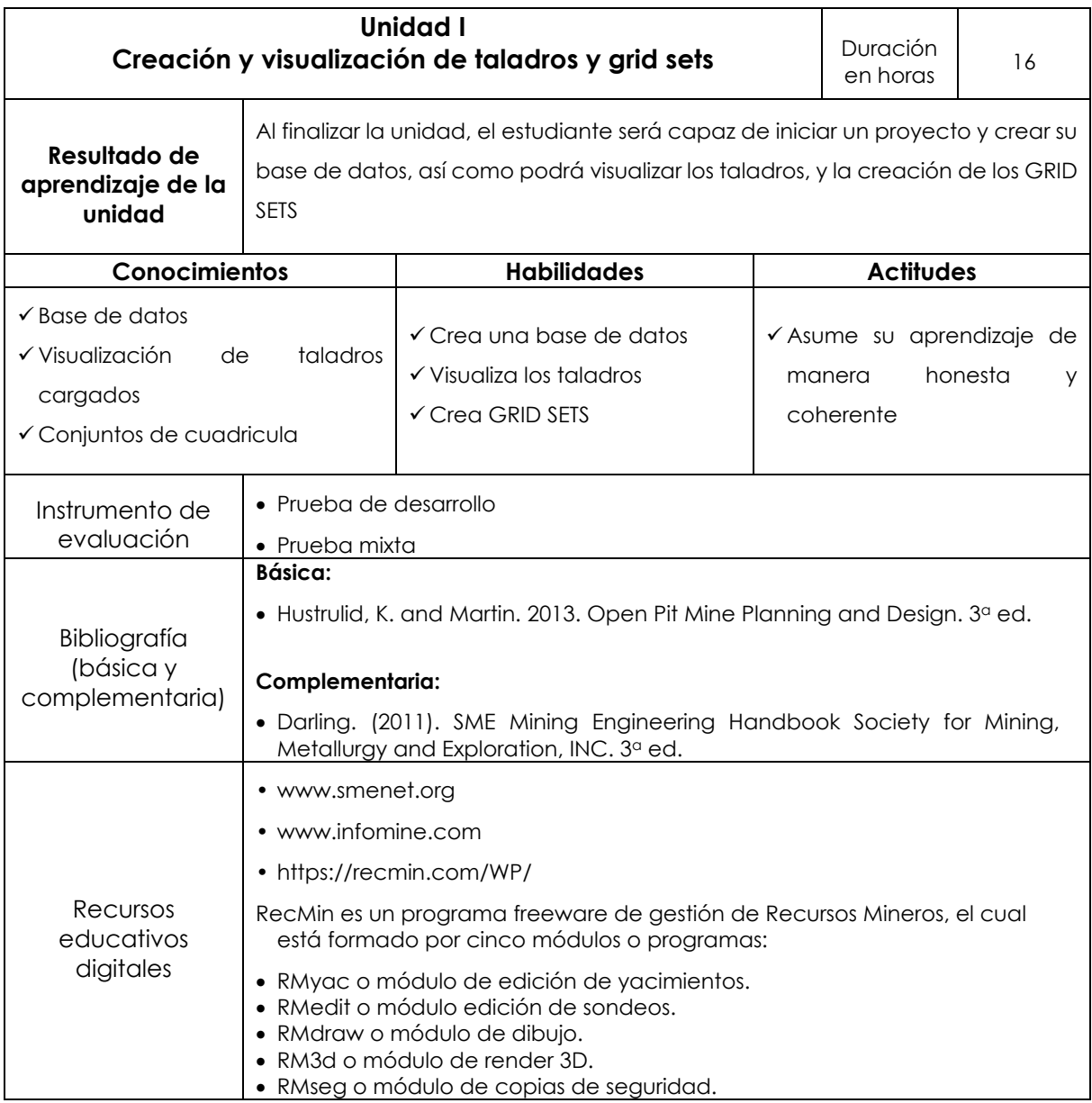

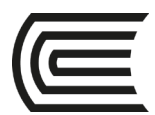

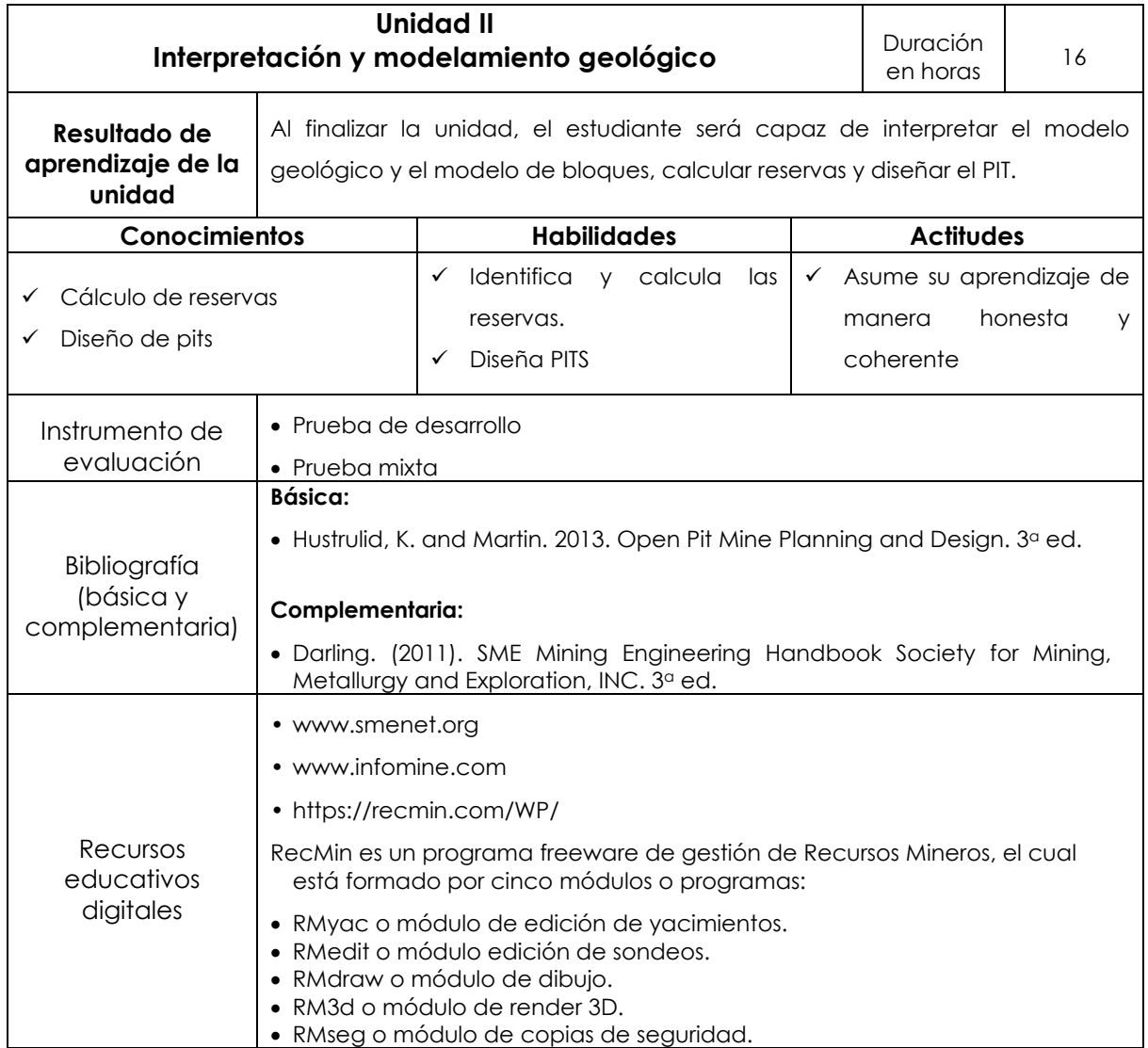

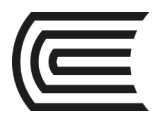

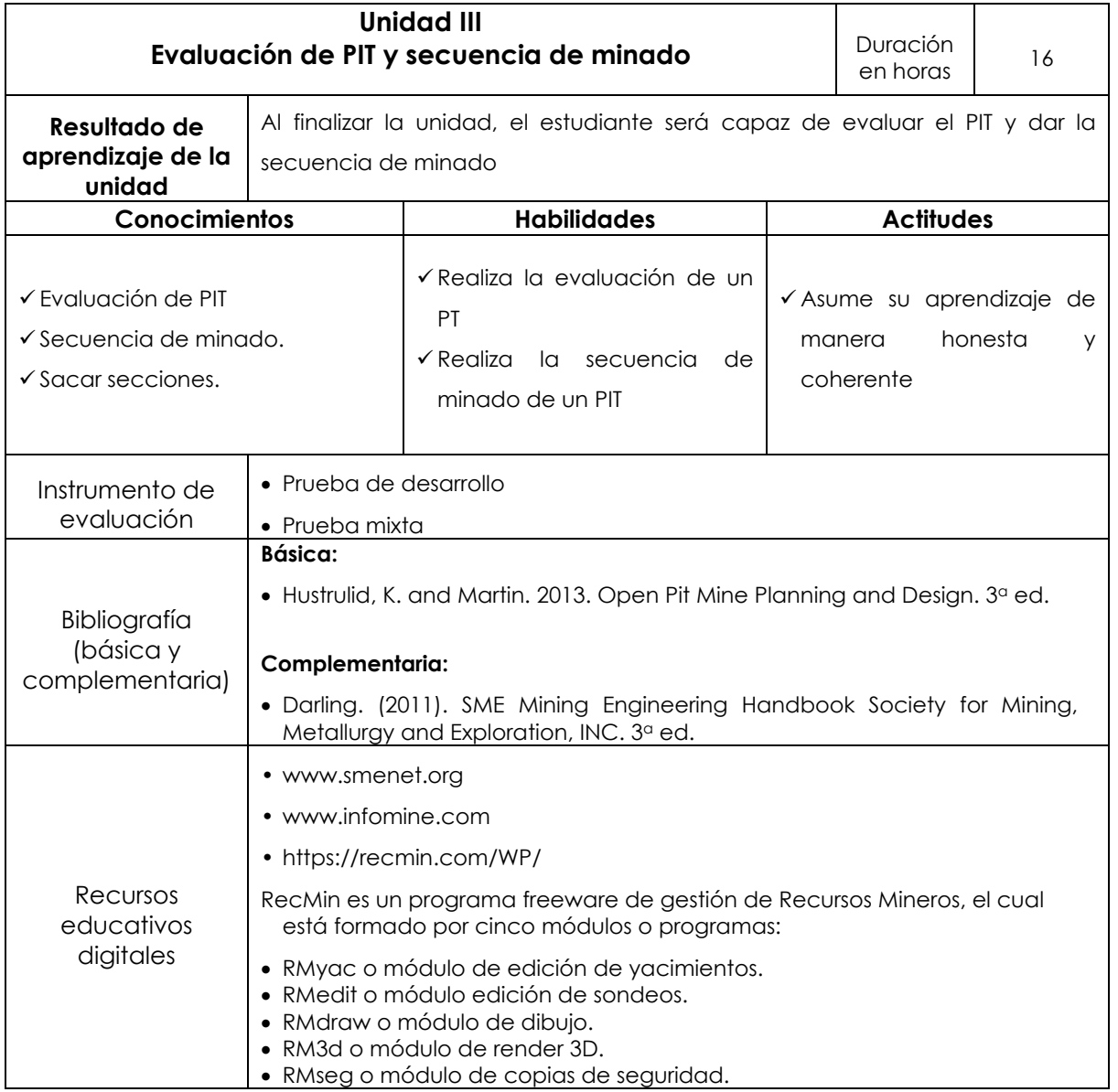

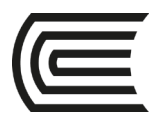

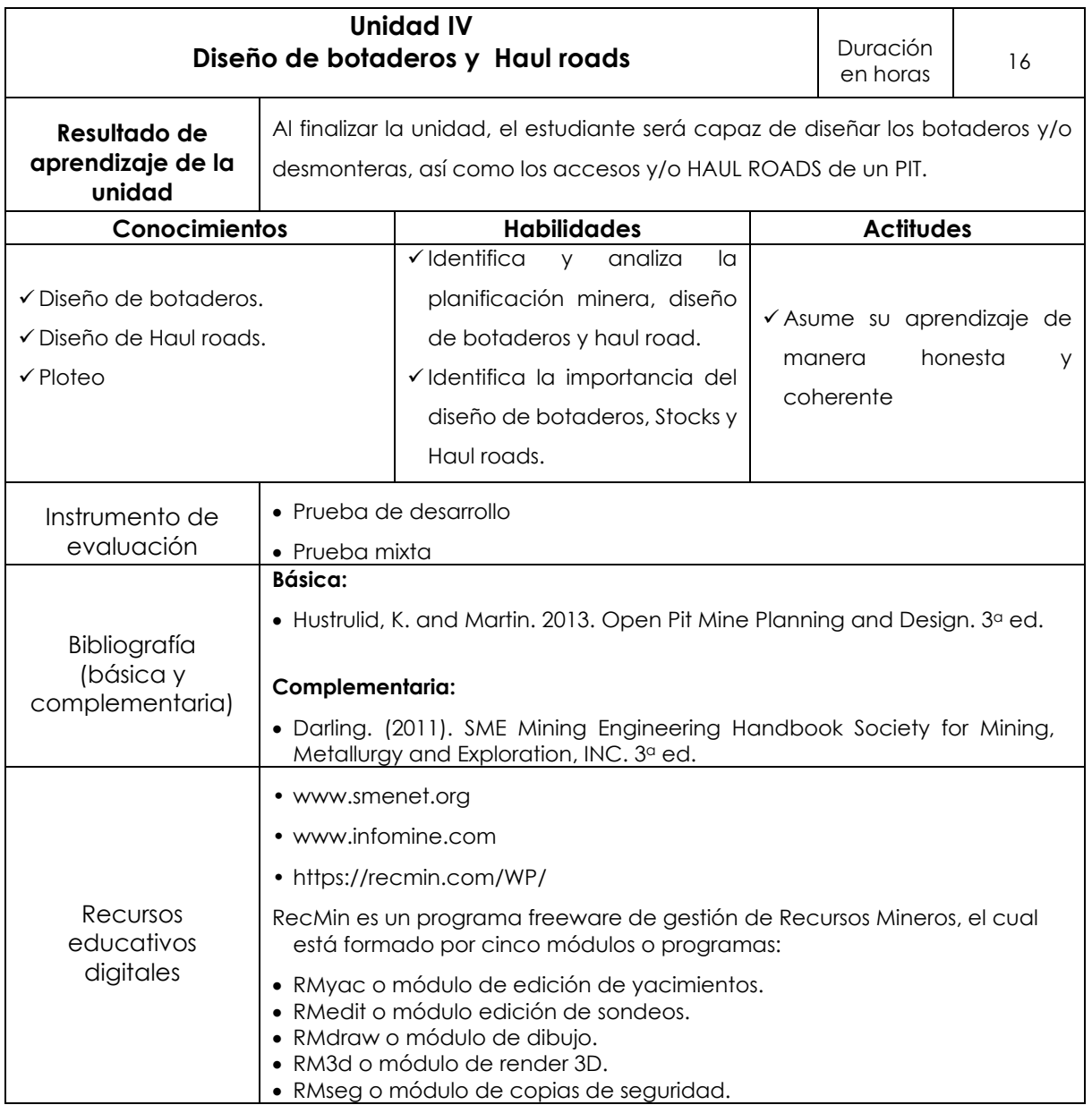

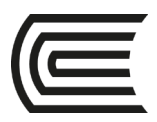

## **V. Metodología**

Explotación y orientación por el docente con participación activa de los estudiantes en forma planificada mancomunada y en trabajos grupales teóricos.

Asumir y practicar el marco comunicacional.

Conducir y monitorear la enseñanza aprendizaje en un modelo dinámico.

Es fundamental las monografías y proyectos de investigación.

Incentivar al estudiante para efectuar trabajos específicos en áreas de investigación, intercambiar conceptos y puntos de vista, para llegar a conclusiones satisfactorias.

Son fundamentales los trabajos de laboratorio, prácticas de campo y desarrollo de los trabajos de investigación.

El curso se desarrollará a través de conferencias respecto al tema dictadas por el profesor. En cada una de estas clases se describirá los principales conceptos relativos al tema. Ejemplos prácticos relativos a la industria, Se enriquecerán y reforzarán los contenidos mediante la asignación de tareas y cuestionarios mediante el aula virtual de la universidad

Los contenidos y actividades propuestas se desarrollarán siguiendo la secuencia teórico- práctico, efectuando la recuperación de saberes previos, el análisis, la reconstrucción y la evaluación de los contenidos propuestos.

Además, los estudiantes realizarán trabajos en equipo, propiciándose la investigación bibliográfica, hemerográfica, vía Internet, consulta a expertos, lectura compartida y resúmenes.

### **VI. Evaluación**

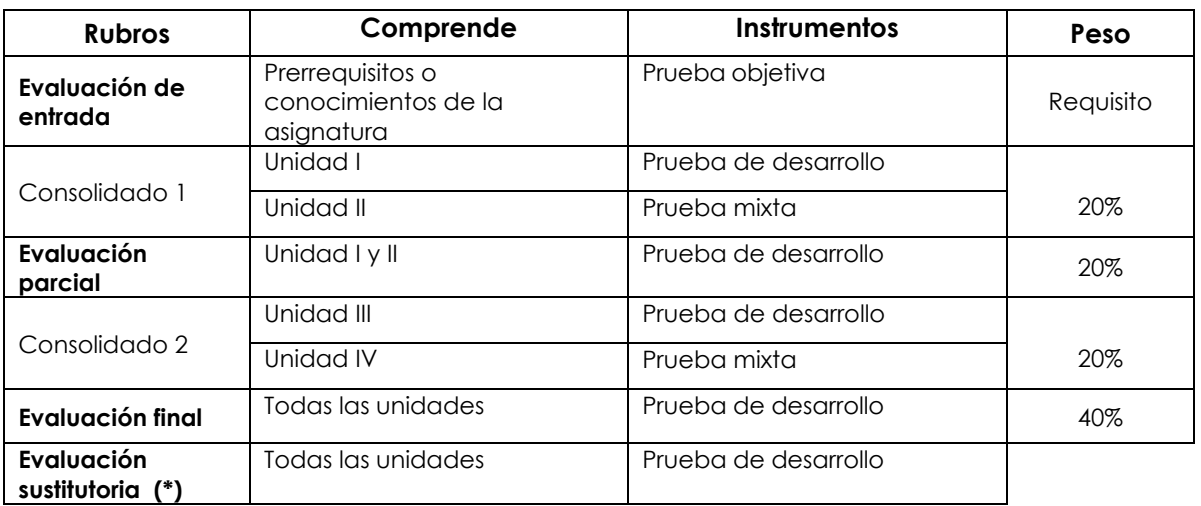

### **VI.1. Modalidad presencial y semipresencial**

(\*) Reemplaza la nota más baja obtenida en los rubros anteriores

#### **Fórmula para obtener el promedio:**

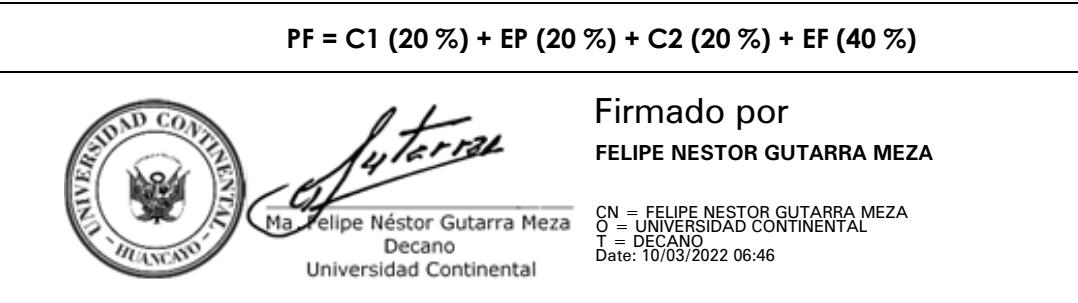

**ucontinental.**edu.pe

2022.